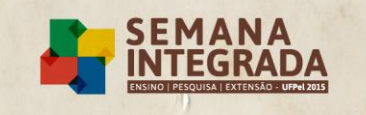

### **ArcLASH: UMA FERRAMENTA EM SIG PARA AUTOMATIZAR O PROCESSAMENTO DA BASE DE DADOS ESPACIAIS DO MODELO HIDROLÓGICO LASH**

### $\tt TAMARA$  LEITZKE CALDEIRA $^1$ ; EDISON HUND LUCAS $^2$ ; MIKAEL POETSCH $^2$ ; CARLOS ROGÉRIO DE MELLO<sup>3</sup>; MARCELO RIBEIRO VIOLA<sup>3</sup>; SAMUEL BESKOW<sup>4</sup>

*Discente da UFPel/PPG Recursos Hídricos – tamaraleitzkecaldeira@gmail.com Discente da UFPel/Ciência da Computação – edisonhund@hotmail.com; mikaelpoe@gmail.com Docente da UFLA/Departamento de Engenharia – crmello@deg.ufla.edu.br; marcelo.viola@deg.ufla.br Docente da UFPel/Engenharia Hídrica – crmello@deg.ufla.edu.br*

# **1. INTRODUÇÃO**

No contexto da gestão de recursos hídricos, o monitoramento hidrológico é uma importante ferramenta, pois fornece subsídio ao entendimento da dinâmica da água em uma bacia hidrográfica e dá sustentação quantitativa a intervenções estruturais e não estruturais. Contudo, a realidade brasileira quanto à disponibilidade de dados de chuva e vazão é bastante precária em pequenas bacias, haja vista que estes são mais frequentes em bacias de grande a médio porte, onde ocorrem os principais aproveitamentos hídricos. Frente a este cenário, é comum a ausência de séries históricas no local de interesse, fato que nas últimas décadas vem impulsionando o desenvolvimento de modelos hidrológicos.

Um deles é o modelo hidrológico "Lavras Simulation of Hydrology" (LASH), que foi desenvolvido na Universidade Federal de Lavras em parceria com o National Soil Erosion Research Laboratory – Purdue University (BESKOW (2009); VIOLA, (2011). O LASH, na sua primeira versão, é um modelo chuva-vazão determinístico, semi-conceitual, distribuído e de longo termo que pode ser aplicado para simular variáveis representativas de processos hidrológicos, difíceis de serem mensuradas em bacias sem monitoramento, como evapotranspiração, interceptação, ascensão capilar, disponibilidade da água no solo, escoamento superficial direto, escoamento subsuperficial e escoamento de base.

Devido a sua satisfatória aplicação em bacias hidrográficas de diferentes tamanhos (BESKOW *et al.* (2011); BESKOW, NORTON e MELLO, (2013); (VIOLA *et al.*, 2014), o LASH vem chamando atenção da comunidade científica, a proporção que sua segunda versão vem sendo desenvolvida no Laboratório de Hidrologia e Modelagem Hidrológica, da Engenharia Hídrica e do Programa de Pós-Graduação em Recursos Hídricos, Universidade Federal de Pelotas, em parceria com o Programa de Pós-Graduação em Recursos Hídricos em Sistemas Agrícolas, do Departamento de Engenharia da Universidade Federal de Lavras.

Esta segunda versão tem o intuito de ampliar e tornar mais realística a aplicação do LASH, bem como de suprir a demanda atual por parte dos profissionais da área, tornando o ambiente do modelo mais intuitivo e proporcionando ferramentas de apoio para um processamento rápido e automatizado. Uma ferramenta já desenvolvida é o *System Hydrological Data Acquisition and Analisys* (SYHDA) (BESKOW *et al.*, 2013), que permite organizar e analisar séries de dados, tarefa bastante morosa e propícia a erros.

Contudo, outra carência identificada pela equipe de desenvolvimento do LASH competia à inexistência de uma ferramenta que permitisse ao usuário elaborar, de forma automática, a base de dados espaciais inerentes à modelagem hidrológica, uma vez que esta etapa também é bastante susceptível a erros de

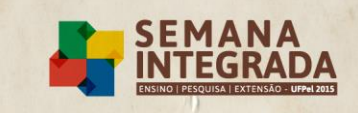

processamento, o que comprometeria os resultados obtidos. Neste sentido, o presente trabalho tem por objetivo apresentar o desenvolvimento da ferramenta ArcLASH, para automatizar o processamento da base de dados espaciais para o modelo LASH, bem como avaliar o potencial desta quando da aplicação para uma bacia hidrográfica localizada no sul do Rio Grande do Sul.

#### **2. METODOLOGIA**

O ArcLASH foi desenvolvido na forma de script, para ser executado através do ArcGIS (ESRI, 2014), o qual é um Sistemas de Informações Geográficas (SIG) bastante difundido no mundo, fornecendo várias funcionalidades para a realização de análise, mapeamento e manipulação de dados geográficos. A linguagem de programação foi *Python*, utilizando especialmente a biblioteca *arcpy*, a qual contém inúmeros códigos de programação aplicados à SIG.

Idealizado com o propósito de transformar mapas básicos gerais e as configurações iniciais inseridas pelo usuário em mapas e tabelas de atributos necessários à modelagem no LASH, o ArcLASH foi estruturado a partir de uma sequência lógica de operações de geoprocessamento e de hidrologia.

As operações implementadas no script do ArcLASH basearam-se em mapas que compreendem informações primordiais da área de interesse, a saber: modelo digital de elevação (MDE) do terreno, classes ou atributos do solo, classes de uso solo, seção de controle e rede de monitoramento meteorológico e pluviométrico. Estas operações incluíram, resumidamente: i) a padronização dos mapas para o sistema de coordenadas definido pelo usuário; ii) geração dos mapas de MDE hidrologicamente consistente, declividade do terreno e direção e acúmulo de fluxo, em resolução idêntica ao MDE de entrada; iii) delimitação da bacia hidrográfica com base na seção de controle; iv) definição da rede de drenagem considerando as configurações iniciais; v) identificação de confluências e delimitação de sub-bacias hidrográficas; vi) extração dos mapas vinculados as classes de solo e as classe de uso solo para as sub-bacias hidrográficas; vii) identificação das estações meteorológicas e pluviométricas a serem empregadas no estudo, com base na distância (definida pelo usuário) em relação ao divisor de águas da bacia; e viii) traçado dos polígonos de Thiessen das estações meteorológicas e pluviométricas.

Além disso, o ArcLASH foi estruturado para processar algumas informações e armazená-las em tabelas de atributos. Essas informações estão relacionadas basicamente à localização espacial das estações de monitoramento, para cadastro automático na base de dados do LASH, e as áreas de influência dessas estações sobre cada sub-bacia, determinadas por polígonos de Thiessen com vistas ao cálculo da chuva média na rotina de simulação hidrológica.

Neste trabalho, avaliou-se a aplicabilidade do ArcLASH na definição da base de dados espaciais da Bacia Hidrográfica do Arroio Fragata à montante da localidade Passo dos Carros (BHAF-PC) em Pelotas, Rio Grande do Sul. Para isso, empregaram-se o MDE, que contempla uma parcela da região Sul do Rio Grande do Sul com resolução de 30 m, o mapa de solos do Rio Grande do Sul (BRASIL, 1973), o mapa de uso do solo (AQUINO, 2014) e os pontos de localização das estações de monitoramento meteorológico e pluviométrico e da referida seção de controle.

## **3. RESULTADOS E DISCUSSÃO**

A Figura 1 ilustra a interface do ArcLASH no ambiente do ArcGIS, permitindo observar que trata-se de uma comunicação amigável com o usuário,

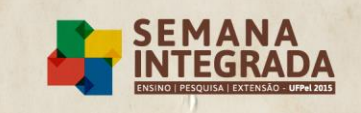

## não requerendo muita experiência com o SIG para sua utilização. Outro ponto favorável à sua utilização é a rapidez com que é executado; neste estudo o tempo de processamento foi de cerca de 6 minutos, fato este que permite compilar rapidamente bancos de dados espaciais quando da necessidade de alterar a seção de controle de interesse. Contudo, este tempo pode variar em função da área da bacia, da resolução do MDE e das configurações do computador.

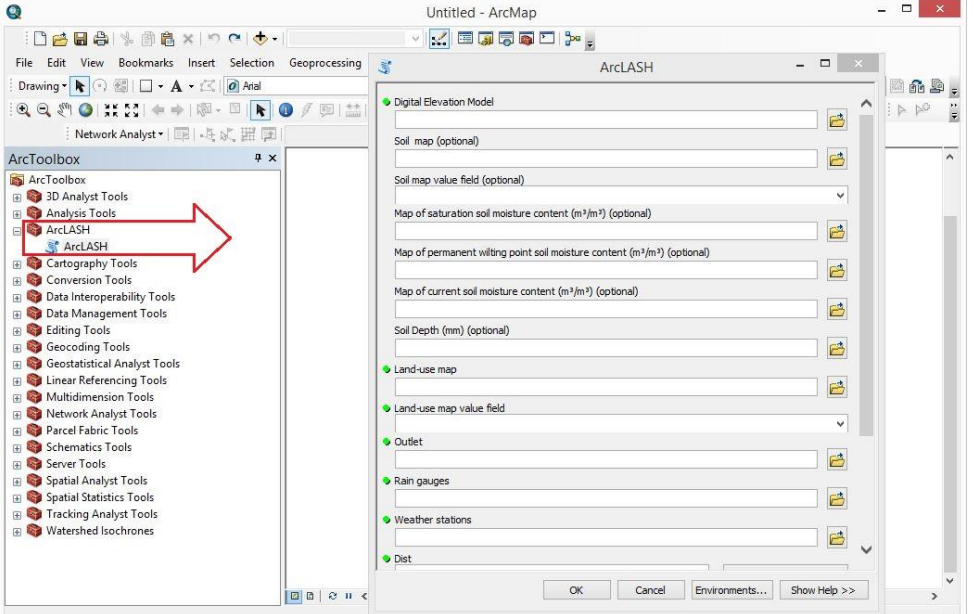

Figura 1 – Interface da ferramenta ArcLASH, destacando sua localização no ambiente do SIG ArcGIS

Na Figura 2 pode-se visualizar, no ambiente do SIG ArcGIS, a pasta padrão *outputfolder* e as subpastas *atribute\_table* e *maps*, as quais são automaticamente criadas pelo ArcLASH para armazenamento dos resultados. A título de ilustração, pode-se observar ainda, no mesmo ambiente, o mapa da rede de drenagem sobreposto ao de sub-bacias hidrográficas, gerados a partir do processamento do ArcLASH com a base de dados de entrada e das configurações inicais, para o estudo de caso na BHAF-PC. Ainda na Figura 2, observa-se o arquivo exportado pelo ArcLASH, para o mapa de sub-bacias, no

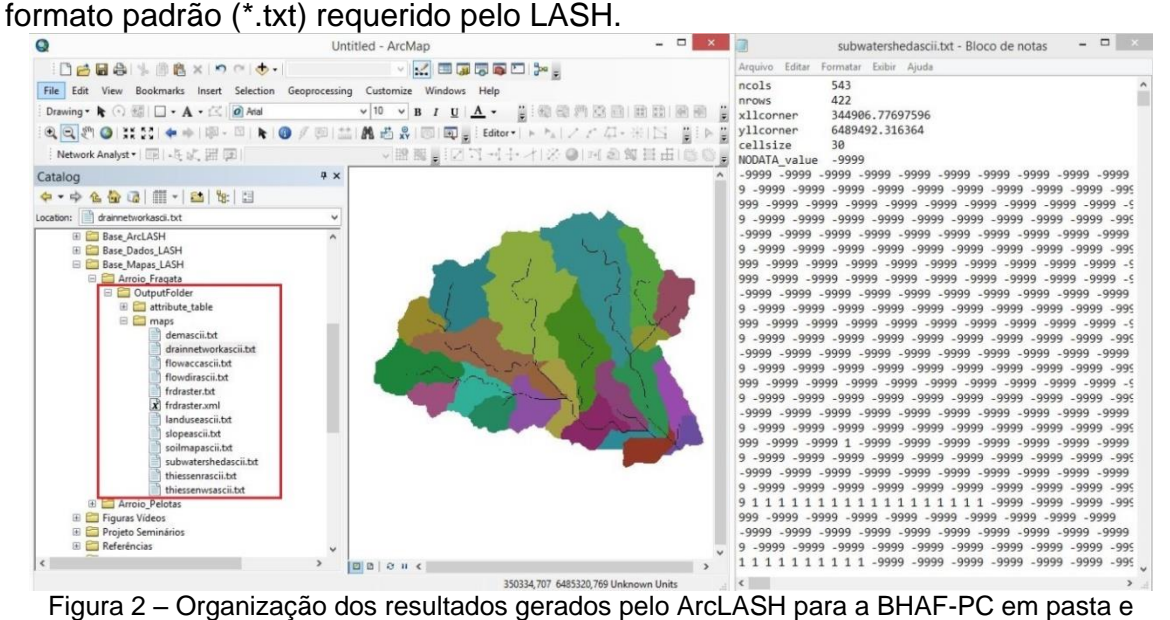

subpastas criadas pela ferramenta, destacando a rede de drenagem sobrepostas às sub-bacias hidrográficas e ilustração de como o LASH interpreta o mapa (arquivo de texto)

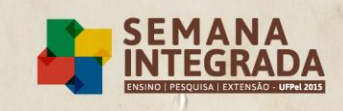

O processamento da base de dados espaciais da BHAF-PC através do ArcLASH pode ser considerado acurado, visto que os resultados de cada operação de geoprocessamento foram validados de forma manual no ambiente do ArcGIS. Deve ser enfatizado que o processamento automático com o ArcLASH tem o potencial de minimizar as chances dos usuários introduzirem erros na base de dados necessária para modelagem hidrológica no LASH, facilitando a compilação do banco de dados. É notório o quanto a geração manual desse bando de dados é um processo detalhado e moroso que demanda uma série de operações de geoprocessamento até atingir o resultado final, onde a eficiência do processo depende diretamente do nível de experiência do usuário.

# **4. CONCLUSÕES**

A ferramenta ArcLASH será bastante útil quando da modelagem hidrológica empregando o modelo LASH, visto que: i) automatizará todos os procedimentos para geração do banco de dados; ii) assegurará que todos os mapas de entrada do LASH estejam sobrepostos corretamente, com o mesmo tamanho e sistema de coordenadas; iii) permitirá compilar rapidamente os bancos de dados espaciais quando da necessidade de alterar a seção de controle de interesse para modelagem hidrológica; iv) limitará a inserção de erros na base de dados espaciais por parte do usuário; e v) permitirá que usuários sem muita experiência com o SIG ArcGIS possam utilizar o modelo hidrológico LASH com facilidade.

# **REFERÊNCIAS BIBLIOGRÁFICAS**

AQUINO, L. S. **Modelagem hidrológica na região sul do Rio Grande do Sul utilizando os modelos SWAT e LASH**. Tese (Doutorado em Agronomia). Universidade Federal de Pelotas. Pelotas, p. 101. 2014.

BESKOW, S. **LASH Model: a hydrological simulation tool in GIS framework**. Tese (Doutorado em Engenharia Agrícola). Universidade Federal de Lavras. Lavras, p. 118. 2009.

BESKOW, S. et al. Performance of a distributed semi-conceptual hydrological model under tropical watershed conditions. **Catena**, v. 86, p. 160-171, 2011. ISSN 10.1016/j.catena.2011.03.010.

BESKOW, S. et al. **Desenvolvimento de um sistema computacional de aquisição e análise de dados hidrológicos**. Simpósio Brasileiro de Recursos Hídricos. Bento Gonçalves: ABRH. 2013. p. 1-8.

BESKOW, S.; NORTON, L. D.; MELLO, C. R. Hydrological Prediction in a Tropical Watershed Dominated by Oxisols Using a Distributed Hydrological Model. **Water Resources Management**, v. 27, p. 341-363, 2013. ISSN 10.1007/s11269-012- 0189-8.

BRASIL. **Levantamento de reconhecimento dos solos do Estado do Rio Grande do Sul. Departamento Nacional Depesquisa Agropecuária. Divisão de Pesquisa Pedológica.** Recife: Ministério da Agricultura., 1973. 431 p.

ESRI. **Environmental Systems Research Institute**, 2014.

VIOLA, M. R. **Simulação hidrológica na cabeceira da Bacia Hidrográfica do Rio Grande de cenários de usos do solo e mudanças climáticas A1B**. Tese (Doutorado em Recursos Hídricos em Sistemas Agrícolas). Universidade Federal de Lavras. Lavras, p. 286. 2011.

VIOLA, M. R. et al. Impacts of land-use changes on the hydrology of the Grande river basin headwaters, Southeastern, Brazil. **Water Resources Management**, v. 28, n. 13, p. 4537-4550, 2014. ISSN 10.1007/s11269-014-0749-1.